## *Посчитать сумму чётных элементов массива*

```
import random
def filleven(x):
  for i in range(len(x)):
   x[i]=random.randint(0,100)
```

```
def getevensum(x):
  sum=0
  for i in range(len(x)):
  if x[i]%2==0:
    sum+=x[i]
  print(sum)
```

```
mass=[1,5,7,3,4,5]
filleven(mass)
print(mass)
getevensum(mass)
```
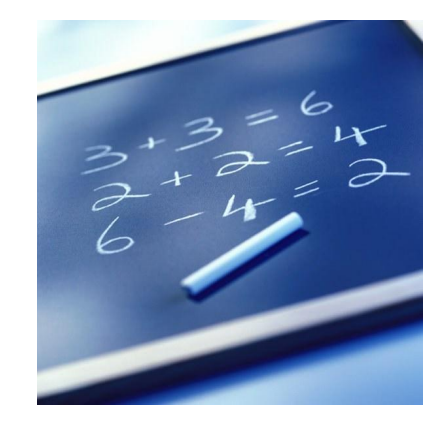